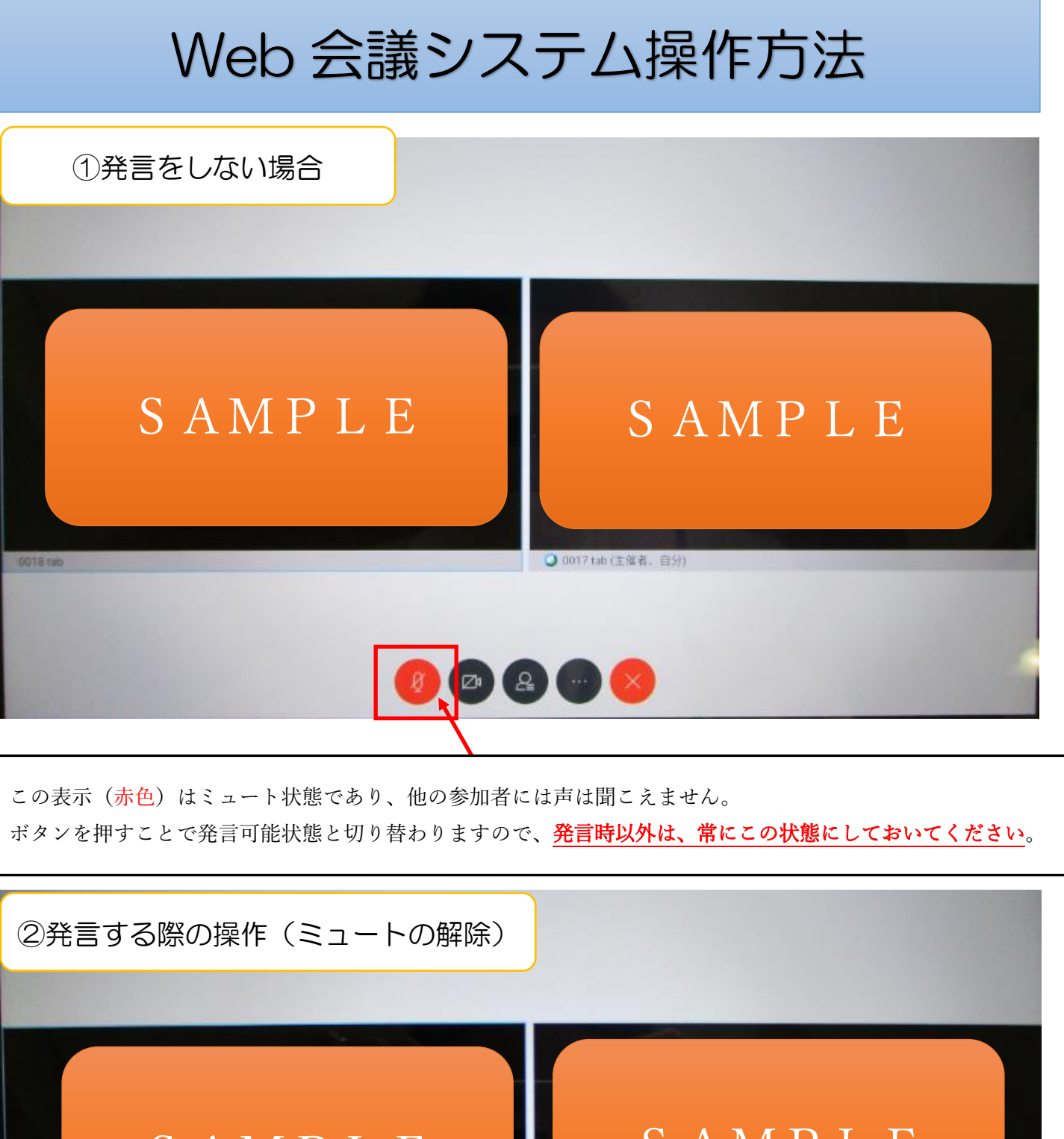

SAMPLE SAMPLE ● 0017 tab (主催者, 自分) 0,<mark>9 @ 0 &</mark>

発言する際は、ボタンを押し、この表示(黒色)になってから、発言してください。